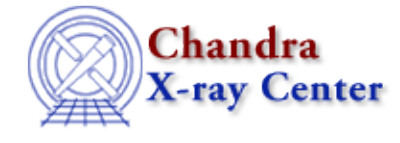

URL[: http://cxc.harvard.edu/ciao3.4/load\\_inst.html](http://cxc.harvard.edu/ciao3.4/load_inst.html) Last modified: December 2006

*AHELP for CIAO 3.4* **load inst** Context: sherpa

*Jump to:* [Description](#page-0-0) [Example](#page-0-1) [Bugs](#page-1-0) [See Also](#page-1-1)

### **Synopsis**

Module function to load data from ARF and RMF files into Sherpa. load\_instrument is an alternate name.

# **Syntax**

```
Integer_Type load_inst({String_Type | Struct_Type},{String_Type |
Struct_Type})
Success/Error Return Values: 1/0
Arguments:
(1) ARF filename, or
(1) S−Lang variable output by readarf()
(2) RMF filename, or
(2) S−Lang variable output by readrmf()
```
# <span id="page-0-0"></span>**Description**

This function loads data from an ARF file and an RMF file into Sherpa, assigning them to an automatically named RSP model instance.

Note that the order (ARF,RMF; RMF,ARF) does not actually matter, except that currently an unsuppressible library error message appears when the RMF is listed first. This error message may be safely ignored.

See the related Sherpa models RSP, FRMF, and FARF for more information.

## <span id="page-0-1"></span>**Example**

sherpa> rmfst = readrmf("example.rmf") sherpa> () = load\_inst("example.arf",rmfst)

In this example, RMF data are read from example.rmf and put into the S−Lang variable ``rmfst''; this variable is then passed as an argument to load\_inst(). The ARF data are read directly from the example.arf file.

## <span id="page-1-0"></span>**Bugs**

See th[e Sherpa bug pages](http://cxc.harvard.edu/sherpa/bugs/) online for an up−to−date listing of known bugs.

# <span id="page-1-1"></span>**See Also**

#### *chandra*

guide

*sherpa*

autoest, back, berrors, bsyserrors, coord, data, dataspace, fakeit, feffile, group, guess, is\_subtracted, load, load arf, load ascii, load back from, load backset, load dataset, load fitsbin, load image, load inst from, load pha, load pha2, load rmf, read, set analysis, set axes, set backscale, set\_coord, set\_data, set\_exptime, set\_subtract, set\_weights, setback, setdata, subtract, ungroup, unsubtract, use

The Chandra X−Ray Center (CXC) is operated for NASA by the Smithsonian Astrophysical Observatory. 60 Garden Street, Cambridge, MA 02138 USA. Smithsonian Institution, Copyright © 1998−2006. All rights reserved.

URL: [http://cxc.harvard.edu/ciao3.4/load\\_inst.html](http://cxc.harvard.edu/ciao3.4/load_inst.html) Last modified: December 2006